## Running Multiple Instances of PeakSimple on the same computer

It is possib or more "in or more G PeakSimpl computer. right, each be colored avoid confu

Install the of Peaksim

mal manne installation PeakSimpl folder. Inst to a folder ( PeakNew

Navigate to change the some othe

> $\bigodot$ Organ

> > gia. **D** 圖

 $\frac{\partial f}{\partial \Omega_{\rm eff}}$  $\widehat{\phantom{a}}$ **GH N** 

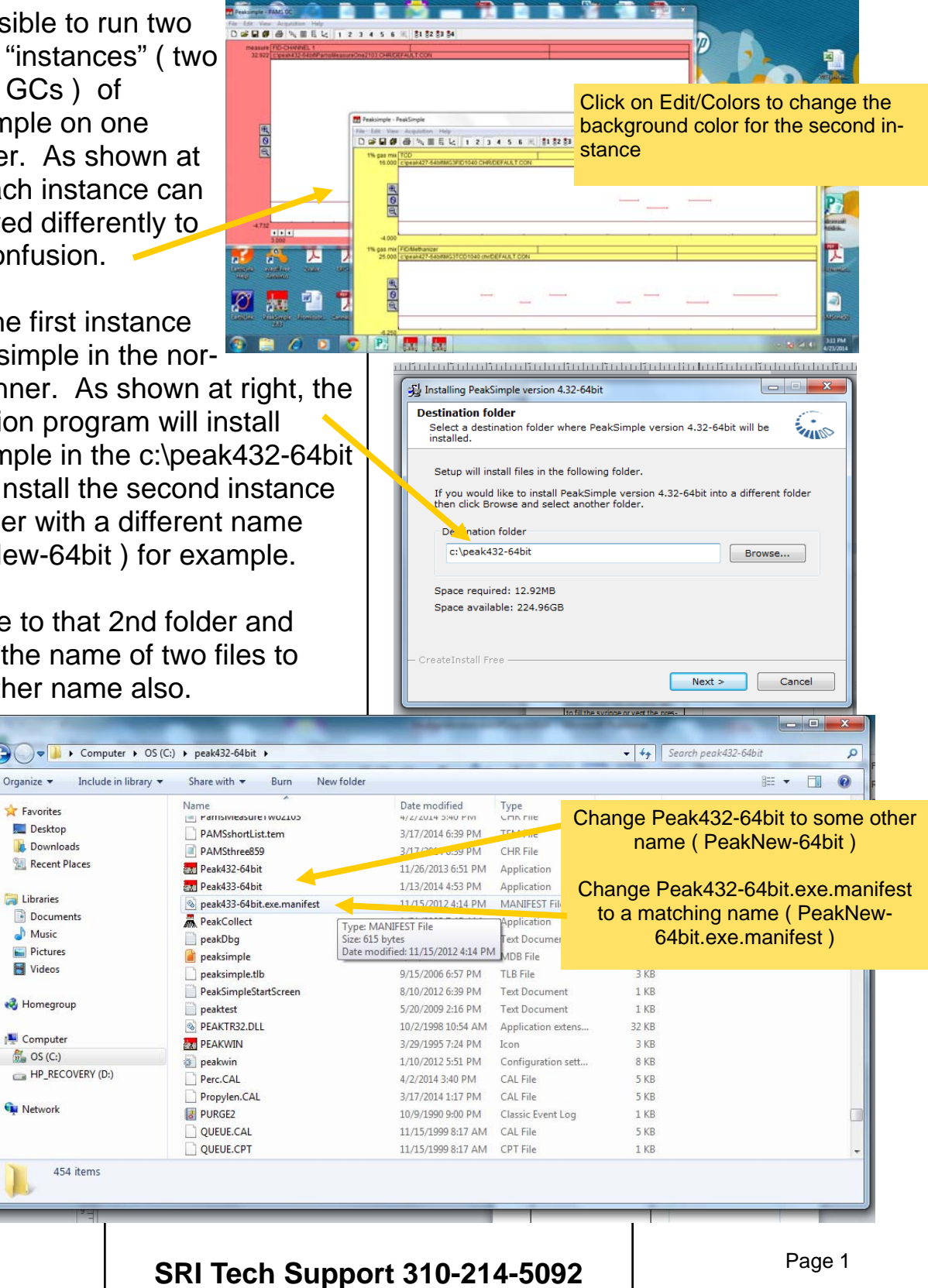

## Running Multiple Instances of PeakSimple on the same computer

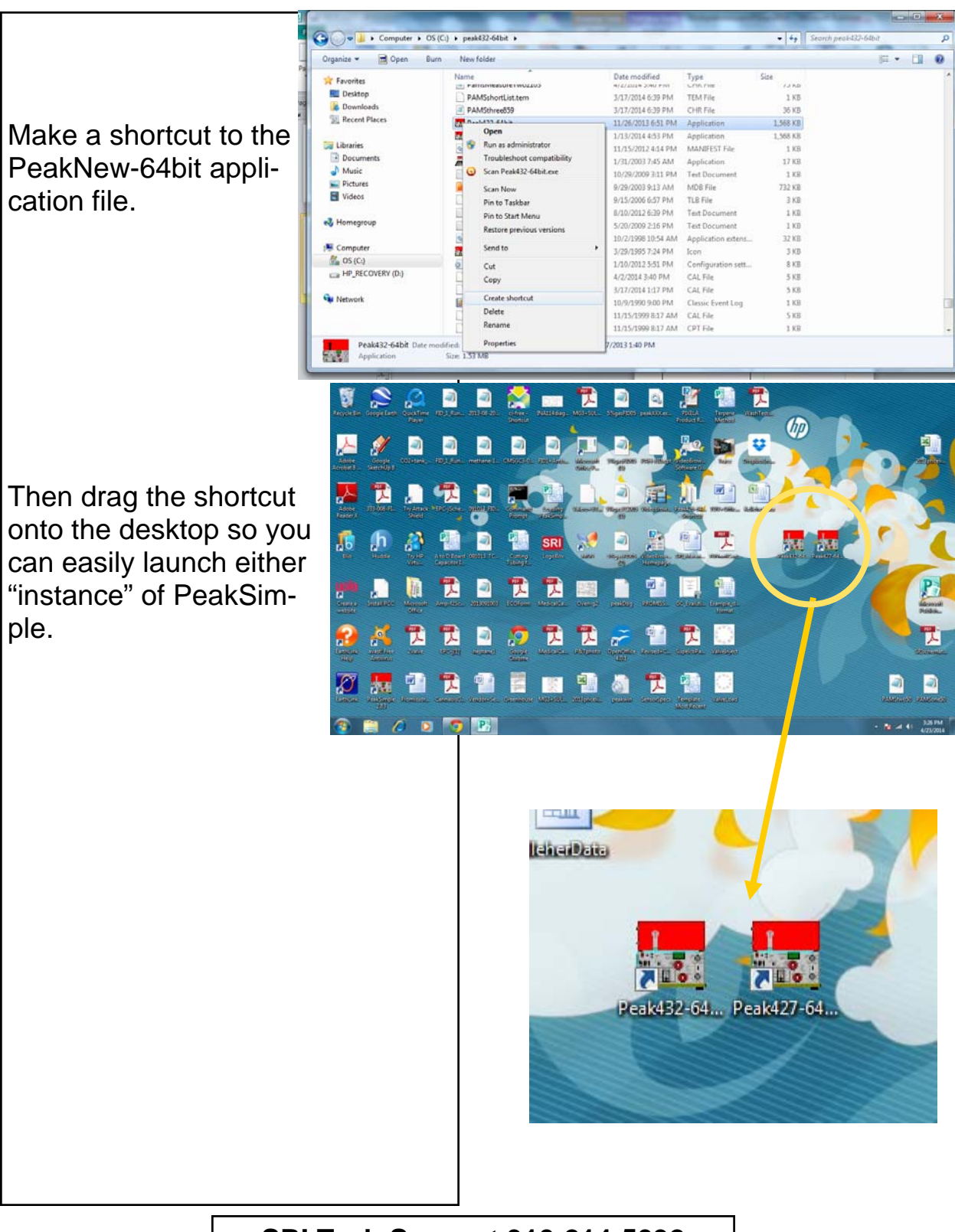